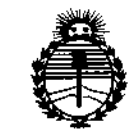

*~inisterio áe Safuá Secretaría áe PoCíticas, tEsguÚJ.cióne In.rtitutos JtN'M)l't*

 $\overline{\left( \cdot \right)}$  $\leq$ 

DISPOSICIÓN N°  $\,$  205  $\,$ 

# BUENOS AIRES,  $\eta$  2 MAR. 2016

VISTO el Expediente Nº 1-47-3110-5560-15-7 del Registro de esta Administración Nacional de Medicamentos, Alimentos y Tecnología Médica (ANMAT), y

## CONSIOERANDO:

Que por las presentes actuaciones AGIMED S.R.L. solicita se autorice la inscripción en el Registro Productores y Productos de Tecnología Médica I (RPPTM) de esta Administración Nacional, de un nuevo producto médico. I

Que las actividades de elaboración y comercialización de productos médicos se encuentran contempladas por la Ley 16463, el Decreto 9763/64, y MERCOSUR/GMC/RES, N0 40/00, incorporada al ordenamiento jurídico nacional por Disposición ANMAT Nº 2318/02 (TO 2004), y normas complementarias,

Que consta la evaluación técnica producida por la Dirección Nacional de Productos Médicos, en la que informa que el producto estudiado reúne los requisitos técnicos que contempla la norma legal vigente, y que los establecimientos declarados demuestran aptitud para la elaboración y el control de calidad del producto cuya inscripción en el Registro se solicita,

Que corresponde autorizar la inscripción en el RPPTM del producto médico objeto de la solicitud.

1

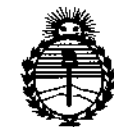

*:Ministerio áe Sa[uá Secretaria áe PoCíticas, IJ{fguúzcióne Institutos* )l!}I9>UI'T

DISPOSICIÓN N°  $205$ 

1

**Que se actúa en virtud de las facultades conferidas por el Decreto** NO 1490/92 Y Decreto N° 101/15 de 16 de diciembre de 2015.

**Por ello;**

EL ADMINISTRADOR NACIONAL DE LA ADMINISTRACIÓN NACIONAL DE MEDICAMENTOS, ALIMENTOS Y TECNOLOGÍA MÉDICA

## DISPONE:

**ARTÍCULO 10.- Autorízase la inscripción en el Registro Nacional de Productores y Productos de Tecnología Médica (RPPTM) de la Administración Nacional de Medicamentos, Alimentos y Tecnología Médica (ANMAT) del producto médico marca Maquet, nombre descriptivo Sistema Ventilador y nombre técnico Ventiladores, de acuerdo con lo solicitado por AGIMED S.R.L., con los Dqtos Identificatorios Característicos que figuran como Anexo en el Certificado' de Autorización e Inscripción en el RPPTM, de la presente Disposición y que forma parte integrante de la misma.**

**ARTÍCULO 20.- Autorízanse los textos de los proyectos de rótulo/s y de instrucciones de uso que obran a fojas 6** y 7 **a 20 respectivamente.**

**ARTÍCULO 30.- En los rótulos e instrucciones de uso autorizados deberá figurar la leyenda: Autorizado por la ANMAT PM.136S-142, con exclusión de toda ótra leyenda no contemplada en la normativa vigente.**

**ARTÍCULO 40.- La vigencia del Certificado de Autorización mencionado en el Artículo 10 será por cinco (5) años, a partir de la fecha impresa en el mismo.**

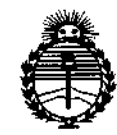

Ministerio de Salud Secretaría de Políticas, Regulación e Institutos **ANMAT** 

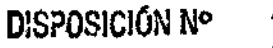

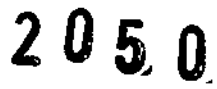

ARTÍCULO 5º .- Regístrese. Inscríbase en el Registro Nacional de Productores y Productos de Tecnología Médica al nuevo producto. Por el Departamento de Mesa de Entrada, notifíquese al interesado, haciéndole entrega de copia autenticada de la presente Disposición, conjuntamente con su Anexo, rótulos e instrucciones de uso autorizados. Gírese a la Dirección de Gestión de Información Técnica a los fines de confeccionar el legajo correspondiente. Cumplido, archívese.

Expediente Nº 1-47-3110-5560-15-7

DISPOSICIÓN Nº

eb

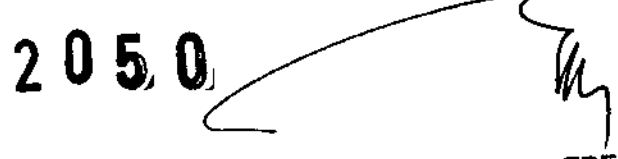

Dr. ROBERTO LEDE Subadministrador Nacional A.N.M.A.T.

Ì.

Agimed

# RESPIRADOR MAQUET SERVO PROYECTO DE RÓTULO ANEXO III-B

# 0 2 MAR. 2016

 $2050$ 

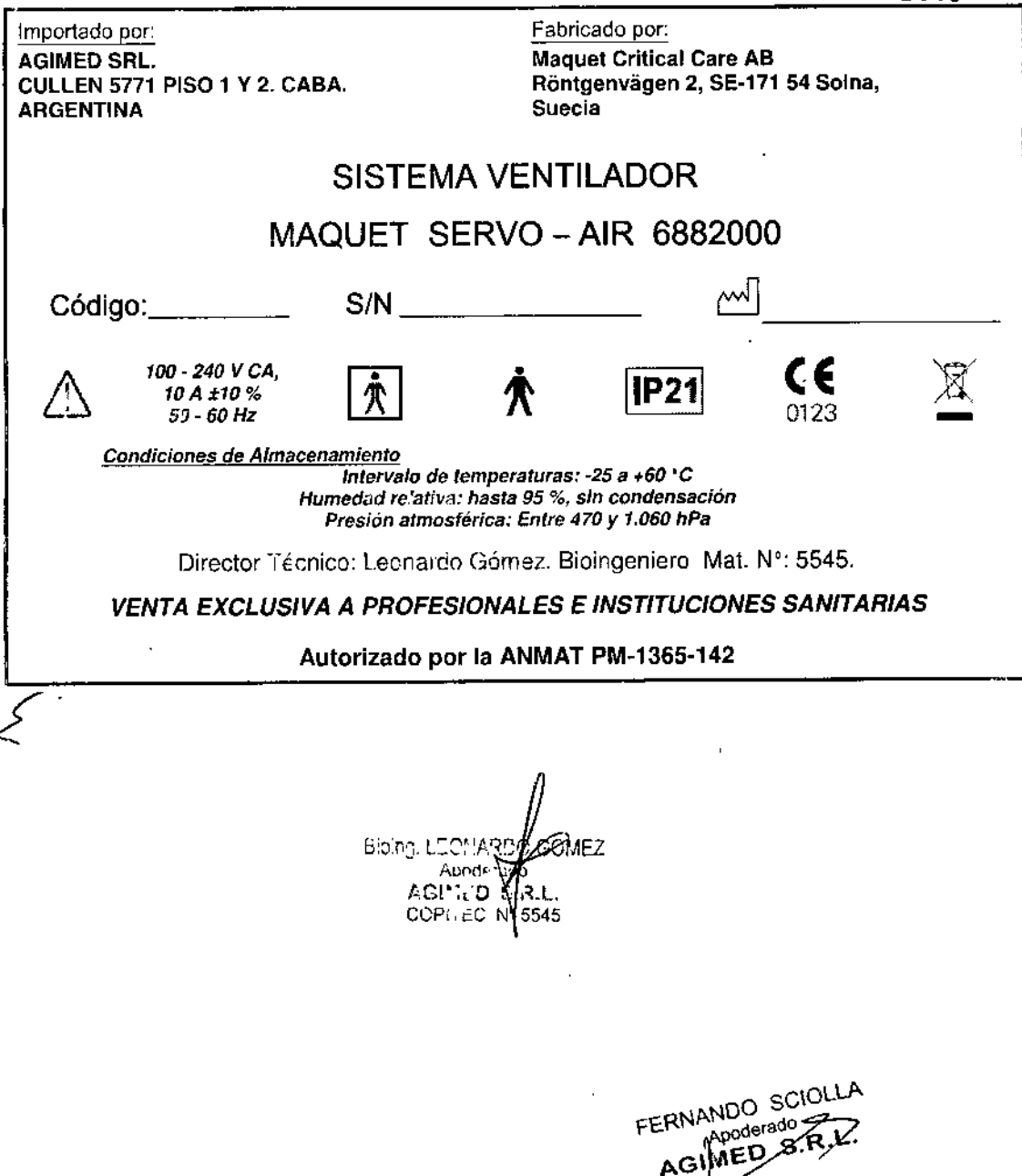

SISTEMA DE VENTILACiÓN SERVO-AIR ANEXO III.B - INSTRUCCIONES DE USO

".~

1 I,

I

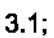

Importado por: AGIMED SRL CULLEN 5771 PISO 1 Y 2. CABA. **ARGENTINA** 

Fabricado por: Maquet Critical Care AS Röntgenvägen 2, SE-171 54 Solna, Suecia

P21

CE

 $\overline{\mathbf{C}}$   $\overline{\mathbf{C}}$   $\overline{\mathbf{C}}$ 

# SISTEMA VENTILADOR

MAQUET SERVO - AIR 6882000

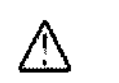

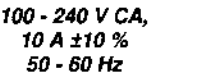

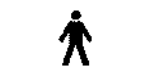

*Condiciones de Almacenamiento*

*Intervalo de temperaturas:* .25 *a +60 "C Humedad relativa: hasta* 95 %, *sin condensación Presión atmosférica: Entre 470 y 1.060 hPa*

Director Técnico: Leonardo Gómez. Bioingeniero Mat. N': 5545.

# *VENTA EXCLUSIVA A PROFESIONALES E INSTITUCIONES SANITARIAS*

## Autorizado por la ANMAT PM.1365-142

#### Directrices de seguridad

#### ADVERTENCIAS

- El manejo del sistema de ventilación debe confiarse únicamente a personal autorizado que esté bien preparado en el uso del equipo. El equipo debe manejarse según [as instrucciones de este manual del usuario.
- Después de sacarlo del embalaje, debe efectuarse una limpieza habitual y un control preliminar del equipo.
- Realice siempre un control preliminar antes de conectar el sistema de ventilación a un paciente .
- Asegure todos los tubos y cables para evitar el riesgo de movimientos involuntarios del equipo.
- Si se produce alguna de las situaciones siguientes, interrumpa el uso del sistema de ventilación y póngase en contacto con un técnico de servicio:
	- aparición de ventanas fuera de lugar desconocidas en la pantalla
	- sonidos desconocidos
	- anomalías
	- alarmas que no se pueden resolver
	- Asegúrese de que haya siempre preparado un reanimador.
- La entrada de aire no debe estar obstruida.
- La ventilación con presión positiva puede asociarse a los siguientes casos adversos: barotrauma, hipoventilación, hiperventilación o deterioro circulatorio. •
- la ventilación debe iniciarse manualmente cuando haya un paciente conectado al sistema de ventilación . •
- El canal inspiratorio puede contaminarse si la válvula de seguridad está abierta cuando el paciente tose. •
- Mantenga el sistema de ventilación en posición vertical durante el uso. •
- funcionamiento dei equipo. No cubra el sistema de ventilación en modo alguno, dado que esto podría afectar negativamente al Nool SCIU E.<br>FERNANGO FERNANGO E<br>S.R.L. •
- No modifique ni retire ninguna pieza original. p... •
- El sistema de ventilación no debe utilizarse durante la radioterapia, ya que esto puede provocar un mal • funcionamiento del sistema.
- $\mathcal{S}^{\cdot\cdot\; \mathsf{e}\mathsf{e}}$  $E_{\rm eff}$  is the contract of the contract of the contract of the contract of the contract of the contract of the contract of the contract of the contract of the contract of the contract of the contract of the contract of t

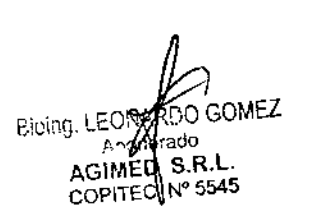

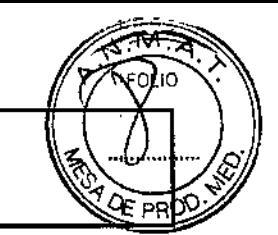

**GIMEO** S.R.L.

- El sistema de ventilación no se debe utilizar mientras se realizan RM.
- El sistema de ventilación no se debe utilizar con helio ni con ninguna mezcla gaseosa que contenga helio.
- Cuando se utilice el sistema de ventilación con Meare Remote 8ervices, utilice únicamente equipos de red que sean seguros y cumplan las normas eléctricas y de compatibilidad electromagnética (CEM) pertinentes, tales como CEI 60950.

SISTEMA DE VENTILACIÓN SER

ANEXO III.B - INSTRUCCIONES DE USO

Nota: no es necesario que el cable de red satisfaga este requisito.

- El sistema de ventilación sólo debe utilizarse con accesorios, repuestos y equipos auxiliares recomendados por Maquet. El uso de otros accesorios, repuestos o equipos auxiliares puede mermar la seguridad y la calidad de funcionamiento del sistema.
- Utilice exclusivamente humidificadores activos aprobados por Maquet. El uso de humidificadores activos no aprobados puede tener como resultado temperaturas del gas más elevadas y aumentar la resistencia en ios
- filtros.
- Durante la humidificación, monitorice cuidadosamente la presión en las vías respiratorias. El aumento de la presión en las mismas podría estar causado por un filtro atascado. Sustituya el filtro si aumenta la resistencia espiratoria o según las instrucciones del filtro, lo que ocurra primero.
- Confíe el servicio, las reparaciones y la instalación a personal autorizado por Maquet.
- Debe tomarse en cuenta el sonido ambiente al establecer el volumen de la alarma.
- Desconecte siempre al paciente del sistema de ventilación cuando realice operaciones que aumenten el riesgo del paciente, como la sustitución de la célula de 02 .

#### PRECAUCIONES:

•

**MAQUET** GETlNGE GROUr

- No deje nunca al paciente desatendido cuando esté conectado al sistema de ventilación.
- Antes de utilizarlo, asegúrese de que la versión del sistema que aparece en ESTADO DEL SISTEMA/Generalidades corresponda a la versión descrita en el manual del usuario.
- Maquet no asume ninguna responsabilidad sobre la seguridad del funcionamiento del sistema de ventilación si no se siguen los requisitos especificados en Uso previsto.
- Al levantar o desplazar el sistema de ventiiación o partes del mismo, siga las directrices ergonómicas establecidas, pida ayuda y adopte las medidas de seguridad apropiadas. El peso se especifica en el sistema de ventilación.
- El filtro de la entrada de aire debe estar instalado cuando el sistema está en funcionamiento .
- El canal espiratorio y el gas espirado por el puerto de salida pueden verse contaminados. <sup>J</sup>
- Si se conecta un sistema de evacuación (p. ej., evacuación de gases) al sistema de ventilación, debe cumplir con las directrices de la norma ISO 80601-2-13 correspondientes a la presión subatmosférica y el flujo inducido.
- Durante el funcionamiento, deben controlarse periódicamente los colectores de agua y, si fuera necesario, vaciarse.
- Toda la documentación técnica está disponible para el personal autorizado por Maque!.
- Al usar la función MCare Remote Services, coloque el cable de red de forma que no exista riesgo de que nadig **FERNANDO SCIOLLA** Apoderado tropiece con él.
- El sistema de ventilación no se debe utilizar con helio. Bíoing. LEMARDO GOMEZ bderado Importante: AGMED S.R.L
- Los equipos de comunicaciones de radiofrecuencia (RF) portátiles or holones pueden afectar al equipo médico eléctrico.
- El sistema de ventilación se debe instalar y poner en servicio de acuerdo con la declaración de CEM.
- Conecte de forma segura todos los cables, etc. a fin de minimizar el riesgo de desconexión no intencionada.
- Mientras se utiliza el sistema de ventilación, deben bloquearse las ruedas del carrito y este deberá mantenerse<br>en posición horizontal.

# SISTEMA DE VENTILACiÓN SERVO.AIR ANEXO 111.8- INSTRUCCIONES DE USO

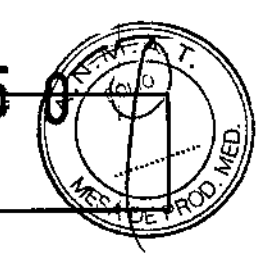

- Cuando el sistema de ventilación esté conectado al paciente:
	- No eleve ni desconecte el casete espiratorio .
	- Monitorice continuamente los ajustes y las mediciones que aparecen en la pantalla.
- Utilice siempre un intercambiador de calor y humedad (HME) o un humidificador activo para impedir la deshidratación de los tejidos pulmonares.
- Si no se usa un circuito del paciente calentado en el sistema, habrá que utilizar un colector de agua en el tubo espiratoria para evitar condensaciones en el sistema cuando se usa un humidificador activo. Durante el funcionamiento, deben controlarse periódicamente los colectores de agua y. si fuera necesario, vaciarse.
- Compruebe que las entradas del ventilador de refrigeración no estén cubiertas. No coloque el sistema de ventilación sobre superticies blandas.
- Deben controlarse periódicamente los filtros de la entrada de aire y, si fuera necesario, sustituirlos.
- Use un filtro inspiratorio cuando se ventile a un paciente infectado.
- El exceso de fluido debe eliminarse de acuerdo con los procedimientos habituales del hospital.
- La toma de aire de emergencia no debe estar bloqueada.
- No desconecte el casete espiratorio cuando el ventilador esté en funcionamiento; si es necesario, desconéctelo cuando esté en el régimen EN ESPERA.

#### Notas:

- No toque al paciente y los contactos accesibles del conector al mismo tiempo.
- No confíe únicamente en el uso de un monitor externo para detenninar el estado del paciente y el sistema de ventilación.
- Asegúrese de que el sistema de ventilación está bien montado en el carrito móvil.
- Asegúrese de que los cables y el circuito del paciente no están obstruidos ni retorcidos debido a un montaje incorrecto.
- Es preciso tener mucho cuidado cuando se manipulan los tubos, los conectores y otros componentes del circuito del paciente. Se recomienda que utilice un brazo de soporte para aliviar al paciente del peso del sistema de tubos.
- Póngase en contacto con un representante de Maquet para la retirada de funcionamiento del equipo.
- Desconecte el humidificador activo durante la nebulización.
- Durante la nebulización, la conexión del filtro espiratorio es obligatoria . •
- Se recomienda utilizar un colector de agua si se usa un circuito del paciente calentado individual. •
- GOMEZ Bioing. LEONA Thennoshell, casete espiratorio debe usarse cuando se utilicen tubos espiratorios calentados o la unidad de calentamiento espiratoria, Servo Duo Guard. •

#### Alimentación eléctrica

#### ADVERTENCIAS

- COPITED Nº 5545 El cable de corriente eléctrica debe conectarse únicamente a una toma de dorriente de CA conectada a tierra • con el fin de evitar el riesgo de una descarga eléctrica.
- El cable de corriente eléctrica debe insertarse directamente en la toma de corriente sin usar ningún enchufe múltiple. Si se usa un enchufe múltiple junto con otros productos, la fuga de corriente total podría ser superiorzen NO SCIOLLA la fuga a tierra.

#### PRECAUCIONES:

- NO utilice tubos antiestáticos o conductores de electricidad con este sistema.
- Evite el contacto con las clavijas de conectores eléctricos externos.

Importante: En el caso de una interrupción total de la corriente durante la ventilación, se emitirá una alarma durante 2 minutos. Cuando se restablece la alimentación eléctrica, el sistema de ventilación se inicia en el mismo estado y con los mismos ajustes que antes de que se interrumpiera el suministro de electricidad.

Notas:

Apoderado

S.R.L.

Apod AGIMES

 $N \cdot \Lambda_{\alpha}$ 

12, O

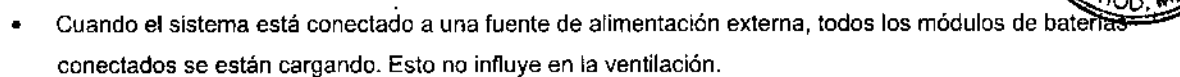

#### Batería

#### ADVERTENCIAS

- No utilice herramientas afiladas para extraer las baterías.
- Para garantizar un apoyo de batería fiable, asegúrese de que la batería se encuentra en la posición 2 en todo momento durante la ventilación.
- Deseche las baterías según las normativas locales y no lo haga en los recipientes para residuos normales.

#### PRECAUCIÓN:

Los módulos de batería deben cargarse antes del primer uso.

No exponga las baterías al agua, el fuego o a un calor excesivo.

No oprima, desmonte, perfore ni provoque cortocircuitos en los terminales del conector.

Durante el funcionamiento, se puede añadir una bateria en cada posición disponible.

Sujete la correa de la batería al insertar una bateria en el sistema de ventilación,

#### Importante:

- Si aparece un mensaje de estado de la batería en la pantalla, acceda <sup>a</sup> ESTADO DEL SISTEMA/Baterías l para obtener más información.
- Compruebe la batería en la ventana ESTADO DEL SISTEMA/Baterías para garantizar el funcionamiento seguro de la batería. Cargue siempre la bateria antes de su uso.
- Reemplace las baterías siempre que el sistema de ventilación le notifique una caducidad inminente o una capacidad de funcionamiento disminuida.
- carga plena de las baterías. • Cuando no se utilice, el sistema de ventilación deberá estar siempre conectado a la red para garantizar una I

## Peligro de incendio

#### ADVERTENCIAS

- Mantenga apartado del sistema de ventilación y de las mangueras de oxígeno todo elemento inflamable.
- No utilice el sistema de ventilación si tiene los conductos para los suministros de gas gastados o deshilachados ni cuando estén contaminados con materiales combustibles, como grasas <sup>o</sup> aceites. I
- Los gases con oxígeno son extremadamente inflamables: si nota olor a quemado, desconecte el suministro de oxígeno y la alimentación eléctrica y saque las baterías.
- Asegúrese de que se pueda acceder tanto a la toma de corriente como al conector de alimentación.

#### Gases

#### ADVERTENCIA

• El sistema de ventilación no se debe utilizar con helio ni con ninguna mezcla gaseosa que contenga helio.

#### Equipo auxiliar

Las mediciones de los valores numéricos que se hayan procesado en el equipo auxiliar:

- pueden ser imprecisas si se utiliza un equipo no autorizado por Maque!.
- deben pasarse por alto si contradicen información de la pantalla del ventilador
- no deben sustituir decisiones terapéuticas o diagnósticas.

Los accesorios, los repuestos y el equipo auxiliar que se utilicen con el sistema de ventilación deben recomendados por Maquet.  $\mathcal{A}_{\text{O-GOMEZ}}$ 

# $3.2$ ; USO INDICADO  $\overrightarrow{AB} = 3.2$ ; USO INDICADO

El sistema de ventilación SERVO-air:

está indicado para proporcionar soporte respiratorio, monitorización y tratamiento de pacientes pediátricos y adultos.

Bloing-LEON.<br>Age Me S.R.L.<br> $AC$  AGENER Nº 5545

# SISTEMA DE VENTILACIÓN SERVO-AIR ANEXO III.B - INSTRUCCIONES DE USO

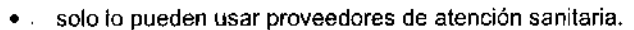

solo se puede usar en instalaciones sanitarias profesionales y para el transporte en estas instalaciones.

#### 3.3: CIRCUITO DEL PACIENTE

- Desconecte el humidificador activo durante la nebulización.  $\bullet$
- Durante la nebulización, la conexión del filtro espiratorio es obligatoria.
- Se recomienda utilizar un colector de agua si se usa un circuito del paciente calentado individual.  $\bullet$
- Thermoshell, casete espiratorio debe usarse cuando se utilicen tubos espiratorios calentados o la unidad de calentamiento espiratoria, Servo Duo Guard.
- Para asegurarse de que la temperatura del gas inspiratorio es inferior a 43 °C, el tubo inspiratorio del circuito del paciente debe tener una longitud mínima de 1,2m para permitir el enfriamiento del gas.

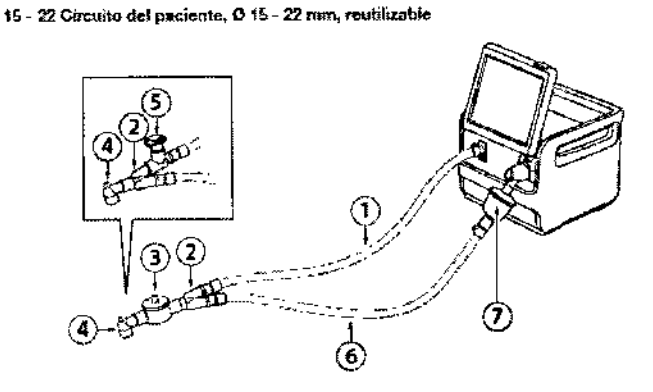

- 1. Tubo de paciente inspiratorio
- 5. Aerogen Pro
- 2. Pieza en Y
- 6. Tubo de paciente espatatorio
- 
- 3. Intercambiador de calor y humedad (HME) 7. Filtro espiratorio
	- Adaptador angular para el tubo
- endotraqueal

Gircuito del paciente, Ø 22 mm, calentamiento dual desechable

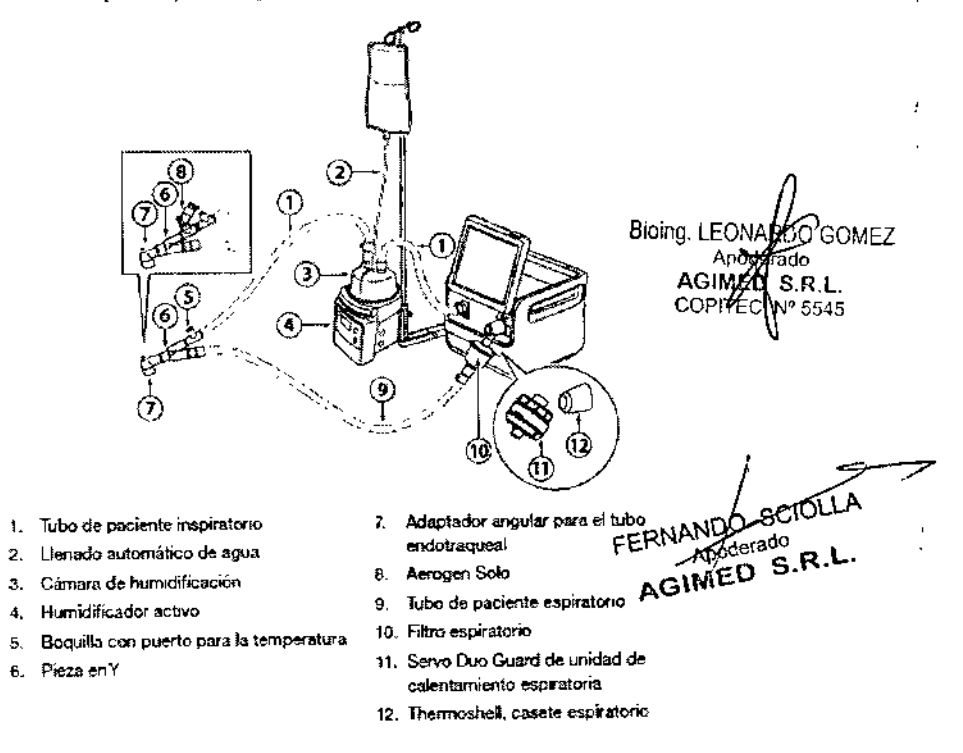

# SISTEMA DE VENTILACIÓN SERVO AIRI<br>ANEXO III.B - INSTRUCCIÓNES DE USO AIR

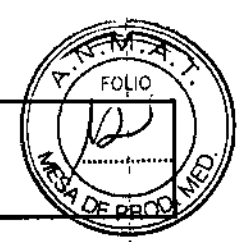

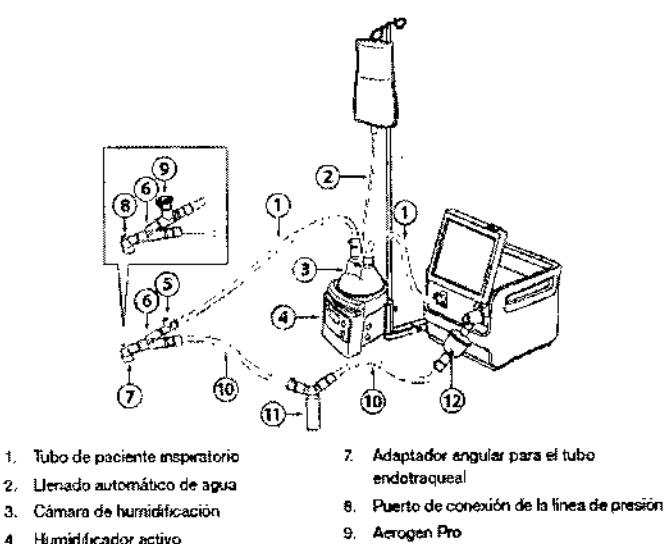

Circuito del paciente, Ø 10 mm, calentamiento individual reutilizable

- 
- 
- Humidificador activo
- Boguilla con puerto para la temperatura
- Pieza en Y
- 10. Tubo de paciente espiratorio
- 11 Colector de agua
- 12. Filtro espiratorio

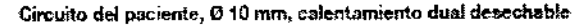

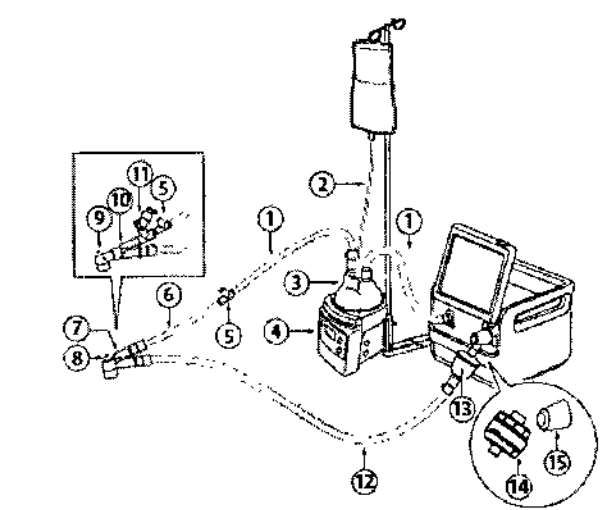

- 1. Tubo de paciente inspiratorio
- 2. Llenado automático de agua
- 3. Cámara de humidificación
- 4. Humidificador activo
- 5. Boquilla con puerto para la temperatura
- 6. Tubo de extensión para el uso de la
- acubadora
- 7. Pieza en Y en ángulo
- 8. Puerto de conexión de la linea de presión

# 3.4; 3.9; RESUMEN DE FLUJO DE TRABAJO

- Encienda el sistema de ventilación, prepare el circuito del paciente que va a usarse y realice un control  $\bullet$ FERNANDO SCIOLLA AGIMED S.R.L. preliminar.
- Seleccione la categoría de paciente.
- Seleccione la ventilación invasiva o no invasiva iong. LEGYARDU ROO GOMEZ
- Ajuste el régimen de ventilación.
- AGIMED S.R.L. ASTRIP COMPTUEDE y, si es necesario, ajuste los límites de @arina.c Nº 5545
- introduzca los datos del nuevo paciente, incluidos la estatura, el peso y el sexo (opcional).
- 9. Adaptador angular para el tubo endotraqueal
- 10. Pieza en Y
- 11. Aerogen Solo
- 12. Tubo de paciente espiratorio
- 13. Filtro espiratorio
- 14. Servo Duo Guard de unidad de calentamiento espiratoria
- 15. Thermoshell, casete espiratorio

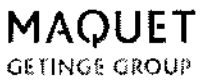

# SISTEMA DE VENTILACiÓN SERVO.AIR ANEXO III.B - INSTRUCCIONES DE USO

**20S**

- Inicie la ventilación y conecte el sistema de ventilación al paciente.
- Ajuste los limites de alarma en caso necesario.

Detenga la ventilación cuando lo desee.

#### Control preliminar

El control preliminar consta de varias pruebas que realiza el sistema de ventilación.

Consulte la sección Pruebas de control.

Cada prueba comienza automáticamente cuando finaliza la prueba anterior.

Para garantizar el correcto funcionamiento del sistema, un rendimiento óptimo y la seguridad del paciente, debe realizarse un control preliminar.

#### ADVERTENCIAS

- Realice siempre un control preliminar antes de conectar el sistema de ventilación a un paciente.
- No conecte el sistema de ventilación a un paciente hasta que no se haya resuelto una anomalía.

#### Importante:

- Cuando finaliza el control preliminar, todas las posibles fuentes de señales y condiciones de alarma se han verificado y el sistema de alarma funciona correctamente.
- El volumen del circuito del paciente que se utiliza durante el control preliminar debe ser igual al de la ventilación.

Si cambia el circuito del paciente después de finalizar el control preliminar, realice un nuevo control preliminar o una prueba del circuito del paciente.

#### Inicio del control preliminar

- Conecte el sistema de ventilación a una toma de corriente.
- Conecte el sistema de ventilación al suministro de gas 02.
- Encienda el sistema de ventilación. Consulte la sección Unidad de paciente.
- Pulse CONTROL PREliMINAR en EN ESPERA.
- Pulse Si en la ventana CONTROL PREliMINAR para comenzar y siga las instrucciones en la pantalla.

#### Finalización del control preliminar

Para cada control preliminar, aparecen un símbolo y una marca de color en la pantalla, según corresponda: pasado, fallido y sin realizar.

• Pulse CONFORME para confirmar o Rehacer prueba para volver a iniciar el control preliminar. Cuando haya finalizado el control preliminar, el sistema de ventilación vuelve al régimen EN ESPERA.

Notas:

- El estado de los dos últimos controles preliminares y las pruebas del circuito del paciente se muestra en ESTADO DEL SISTEMA/Generalidades.
- El estado del último control preliminar y la prueba del circuito del paciente se muestra en EN ESPERA.

#### Prueba del circuito del paciente

En el régimen En espera, la prueba del circuito del paciente se puede realizar independientemente del control<br>Biolog LEONARBO GOMEZ Bioing. LEO! preliminar.

Importante:  $C$  of  $P$  is  $C$  and  $C$   $P$  and  $C$   $P$   $P$   $S$  5545

La prueba del circuito del paciente mide la resistencia y la compliance en el cirquito del paciente. Si se cambia el circuito del paciente y no se somete el nuevo circuito a otra prueba, el ventilador aplicará una compensación \_..•.•~ incorrecta medida para el circuito del paciente anterior. Si no se somete a prueba el circuito correcto- puede<br>siguientes riesgos:<br>MED= siguientes riesgos:

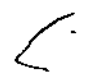

En los modos basados en el volumen, el volumen administrado al paciente será incorrecto.

# SISTEMA DE VENTILACiÓN SERVO-AIR ANEXO III.B - INSTRUCCIONES DE USO

*tZQso*

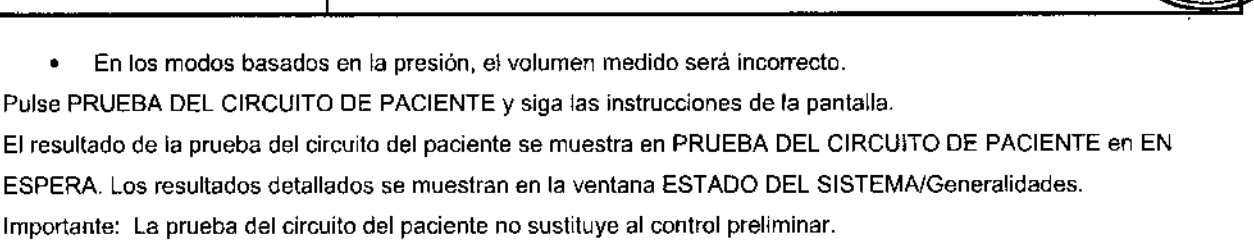

#### Mantenimiento

- Servicio periódico: El mantenimiento del sistema de ventilación debe estar a cargo de personal autorizado por Maquel que haya recibido formación especializada y realizarse en intervalos periódicos.
- Registros de servicio completos: Todas las operaciones de servicio que se realicen en el sistema de ventilación se deben registrar en un diario de servicio, segun lo dispuesto en los procedimientos del hospital y en las normativas locales y nacionales.
- Contrato de servicio: Recomendamos encarecidamente que todo el servicio del sistema de ventilación se realice como parle de un contrato de servicio con Maque!.

#### **Baterías**

#### Carga de los módulos de las baterlas

Importante: Los módulos de batería se suministran en modo de transporte y deben cargarse antes del uso. Para cargar los módulos de batería, insérlelos en el sistema de ventilación. El ventilador debe conectarse a la red eléctrica. Los módulos de batería se cargan automáticamente.

Las baterías también pueden cargarse con el cargador de baterias externo, SERVO-air.

#### Manipulación de los módulos de la baterla

El compartimento de las baterías está dividido en dos posiciones. 1 y 2.

El sistema de ventilación utiliza en primer lugar la batería de la posición 1. Asegúrese de que la batería de la posición 2 se encuentre en su posición como apoyo en todo momento durante la ventilación.

El módulo de la batería de la posición 1 puede intercambiarse durante la ventilación. Para extraer un módulo de balería:

- Pulse el botón de liberación situado a la izquierda y tire de la correa de la batería.
- Extraiga la batería del sistema de ventilación.

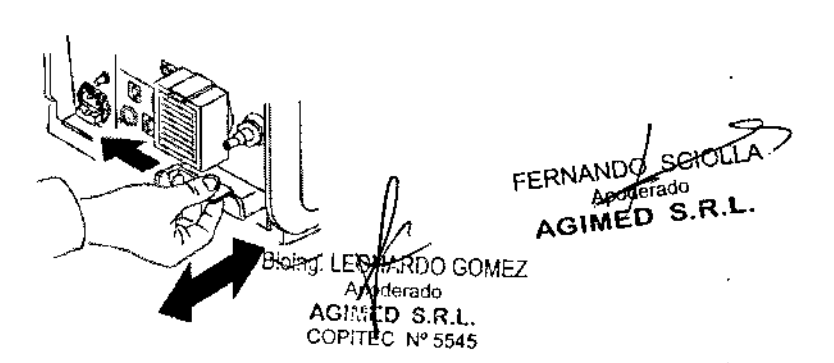

Para insertar un módulo de batería:

- Sujete la correa de la batería al insertar una batería en el sistema de ventilación. Al insertar un módulo de batería en la posición 1, compruebe que la correa de la batería de la posición 2 no esté doblada en el interior del compartimiento de la batería.
- Asegúrese de que la batería quede completamente insertada, de modo que el botón de liberación vuelva<br>completamente a la posición de cerrado. completamente a la posición de cerrado.<br>
Pádina 8 de 14

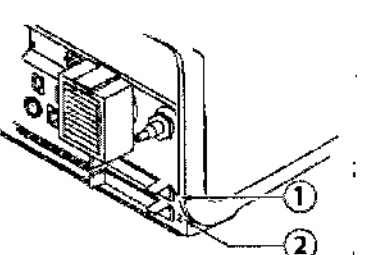

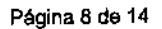

#### Estado de la batería

Importante;

- Si se muestra Reemplazar balería, la batería no es fiable, independientemente del tiempo de funcionamiento que aparece en la ventana Balerias. En esta situación, sustituya la batería aun cuando la ventana ESTADO Indique que todavía queda tiempo de funcionamiento suficiente,
- Debe instalarse siempre al menos un módulo de batería.

Se puede obtener más información sobre las baterías a través de ESTADO DEL SISTEMA/Baterías. Asimismo, hay una indicación en la barra de estado que muestra el suministro de corriente usado por el sistema de ventilación. Si el sistema de ventilación funciona con las baterías, la batería activa del símbolo de la batería se muestra de color amarillo y el símbolo de la toma de corriente desaparece.

El tiempo estimado de batería restante en minutos se visualiza siempre, independientemente del suministro de corriente empleado.

ESTADO DEL SISTEMA/Balerías. El símbolo de batería también funciona como acceso directo a la ventana a la que se accede normalmente mediante<br>FSTADO DEL SISTEMA/Baterías.

Se muestra la información siguiente en Baterías en ESTADO DEL SISTEMA para cada módulo de batería conectado: ,

• CAPACIDAD DE LAS BATERÍAS - tiempo de respaldo en minutos

, Se muestra el tiempo de apoyo estimado en En espera. Este cálculo puede diferir del tiempo de apoyo real durante el funcionamiento. El tiempo de apoyo depende del modo de ajuste y de los ajustes de ventilación seleccionados. Nota: El tiempo total de respaldo es la suma del tiempo de funcionamiento estimado mostrado para cada módulo de batería menos 10 minutos.

- Número de ranura
- Número de serie
- Tiempo restante de funcionamiento en minutos para cada batería •
- $\bullet$  Notificación: es posible que se muestre junto al tiempo de funcionamiento restante en minutos.  $\begin{bmatrix} \cdot & \cdot & \cdot \\ \cdot & \cdot & \cdot & \cdot \end{bmatrix}$
- Duración de las baterías restante •

#### Ajustes importantes

Importante: Si uno o más ajustes de la ventana de ajustes del régimen aparecen de color amarillo, esto indica que se deben tener en cuenta para el ajuste, ya que los valores introducidos aquí se han podido adoptar de los valores numéricos mostrados del régimen anterior. 1

Los intervalos de ajuste se muestran en otra sección de este manual.

Consulte la sección Parametros respiratorios en la página 148.

#### Concentración de 02

La concentración de 02 suministrada al paciente se ajusta en la ventana de ajustes del régimen y la monitoriza el sistema de ventilación con los límites de alarma superior e inferior.

Consulte la sección Límites de alarma. f3iQunc. ECONA GOMEZ

Apod faco.<br>La alarma se retrasa 40 segundos después de cambiar la concentración de Reango S.R.L.

FERNANDO Volumen corrientefvolumen minuto (;l,JPI N 5545

I

Dependiendo de la configuración del ventilador, el volumen de inspiración se puede ajustar como:

- volumen corriente o
- volumen minuto

Independientemente del ajuste seleccionado. el otro se muestra en el área de información inferior derecha de la ventana de ajustes del régimen.

#### Nivel de presión

 $\mathcal{L}$ 

PC sobre PEEP es el nivel de presión inspiratoria ajustada para cada respiración obligatoria en:

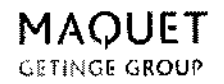

SISTEMA DE VENTILACIO ANEXO 111.8- INSTRUCCIONES DE USO

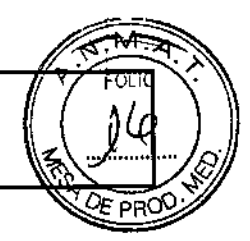

 $\overline{1}$ 

- PC
- SIMV (PC) + PS
- Automode PC = PS
- ventilación de apoyo en PS PS sobre PEEP es el nivel ajustado de asistencia de presión inspiratoria para las respiraciones iniciadas:
- PS
- todos los modos SIMV
- Automode PC a: PS
- Si-Ven!

#### Relación l:E/tiempo de inspiración

El ajuste de los parámetros respiratorios se puede configurar de dos formas diferentes, de acuerdo con:

- la relación I:E o
- el tiempo de inspiración en segundos que mejor satisface las necesidades de asistencia de los pacientes pediátricos.

#### 3.8; LIMPIEZA Y MANTENIMIENTO

#### Limpieza del ventilador

La superficie exterior del ventilador y el exterior de la bateria exlraible (en caso de utilizarse) deben limpiarse antes y después de cada uso del paciente, y con más frecuencia si es necesario.

- 1. Desconecte la unidad y limpie el panel delantero y el exterior de la caja, según sea necesario, con un paño limpio humedecido en alguno de los siguientes agentes de limpieza:
	- ~Agua
	- Agua jabonosa o detergente suave
	- Peróxido de hidrógeno (3%)
	- Alcohol isopropilico (91 %)
	- Solución de lejia a110% (10% de lejia y 90% de agua)
- 2. No permita que entre líquido en la caja del ventilador ni en la baterfa extraíble. Después de limpiar, utilice un paño suave y seco para quitar los restos de los productos de limpieza. Extreme el cuidado al limpiar la pantalla. Los productos de limpieza abrasivos pueden rayar la pantalla.

3. Espere hasta que la unidad esté compietamente seca antes de conectar el cabie de alimentación.

## ADVERTENCIA

Para evitar descargas eléctricas, desconecte el cable de alimentación de la toma de corriente antes de limpiar el *ventilador.*

*PRECAUCIÓN*

*No sumerja la unidad ni permita que entren liquidos en la caja o en el fiHro de en/rada.*

## *PRECAUCIÓN*

*No* utilice detergentes agresivos, limpiadores abrasivos ni cepillos para limpiar el ventilador. Utilice solamente los<br>agentes y métodos de limpieza descritos en este manual. *agentes y métodos de limpieza descritos en este manual.*

poderado GIMED S.R.L.

# LIMPIEZA DESINFECCIÓN Y ESTERILIZACIÓN Bloing. LEONA **IDO GOMEZ**

Limpieza del circuito del paciente *againsta S.R.L.*<br>Copri es *nº* 545

La limpieza del circuito es importante en el hospital y en el hogar. Los circuitos infectados con bacterias pueden infectar los pulmones del usuario. Limpie el circuito respiratorio periódicamente.

Siga el protocolo de su institución para limpiar el circuito. MAQUET recomienda realizar la limpieza dos veces por

semana en condiciones normales y con más frecuencia cuando sea necesario. Si el paciente utiliza la unidad 24

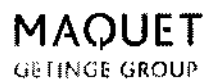

# SISTEMA DE VENTILACIÓN SERVO-AIR ANEXO III.B - INSTRUCCIONES DE USO

horas al día, puede resultar conveniente disponer de un segundo circuito respiratorio para cambiar los circuitos mientras limpia uno de ellos.

#### Instrucciones de limpieza

Limpie el circuito del paciente dos veces por semana o siga el protocolo de su institución.

- 1. Desconecte el circuito de la unidad y desmonte el circuito para limpiarlo. Lávese bien las manos.
- 2. Con un detergente suave, como por ejemplo, jabón líquido para lavavajillas, limpie todas las superficies accesibles del circuito. No utilice alcohol para la limpieza.
- 3. Enjuague el circuito con agua corriente y elimine los restos de detergente.
- 4. Prepare una solución con una parte de vinagre blanco y tres partes de agua destilada. Una cantidad promedio para empezar es 500 mililitros de vinagre y 1500 mililitros de agua destilada. La cantidad real variará según las necesidades individuales. Independientemente de la cantidad, la relación debe ser de 1 parte: 3 partes. Sumerja el circuito en esta solución durante una hora. Enjuague completamente el circuito con agua corriente.
- 5. Coloque el circuito sobre una toalla limpia para que se seque. No lo seque con un paño. El circuito debe estar completamente seco antes de guardarlo.
- 6. Vuelva a ensamblar el circuito cuando esté seco. Guárdelo en una bolsa e plástico o en una zona libre de polvo.
- 7. Revise los componentes antes de usarlos para verificar que no estén deteriorados

#### PRECAUCIÓN

Las válvulas espiratorias, los circuitos del paciente y los recipientes para agua se suministran limpios y sin esterilizar. La limpieza y desinfección de esas piezas deben seguir los procesos específicos de la institución y cumplir las pautas que proporciona Respironix con cada accesorio.

#### 3.10; ALARMAS

Alarmas de alta prioridad

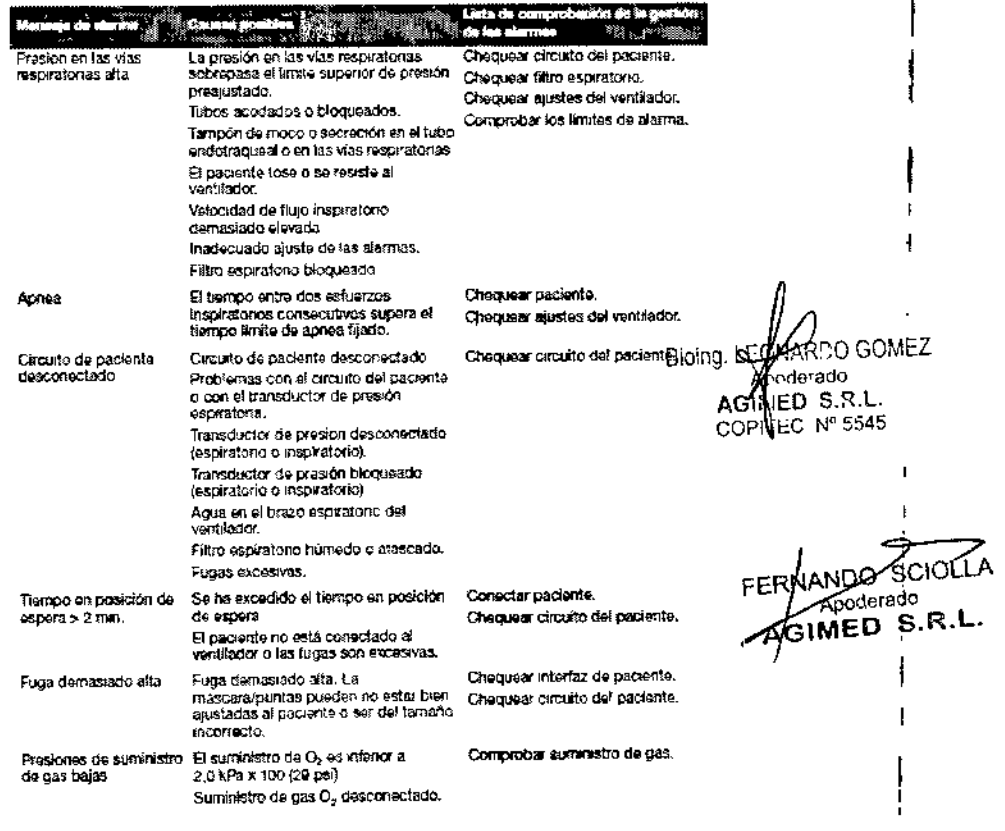

# SISTEMA DE VENTILACIÓN SERVO-AIR<br>ANEXO III.B - INSTRUCCIONES DE USO

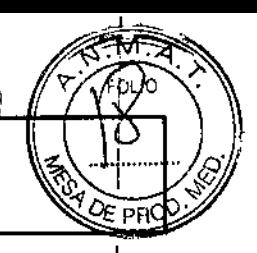

## Alarmas de prioridad media

 $\frac{1}{4}$ 

Ť

÷

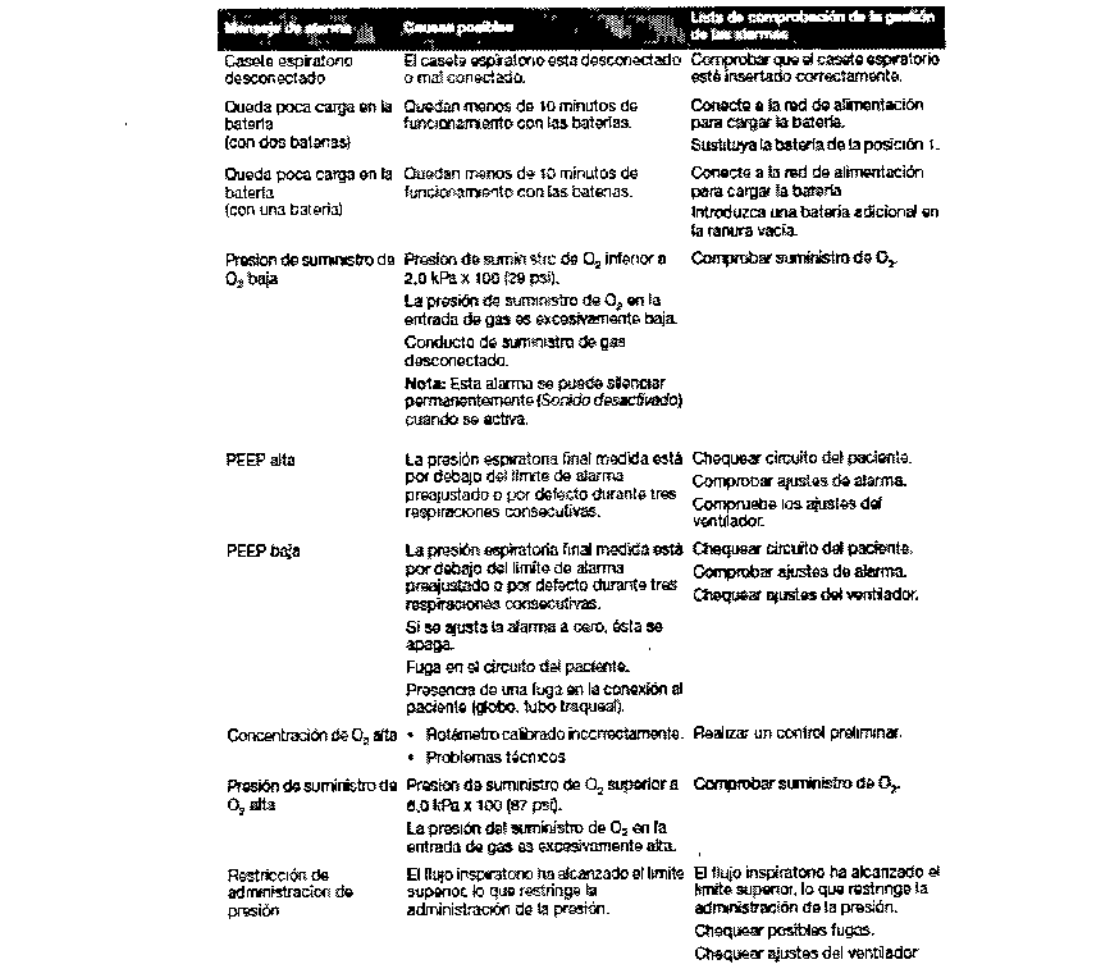

#### Alarmas de baja prioridad

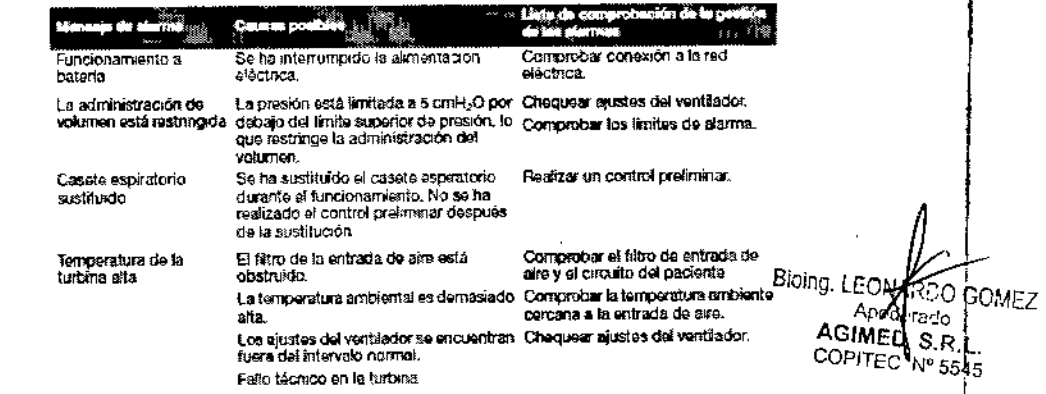

# 3.12; CONDICIONES AMBIENTALES

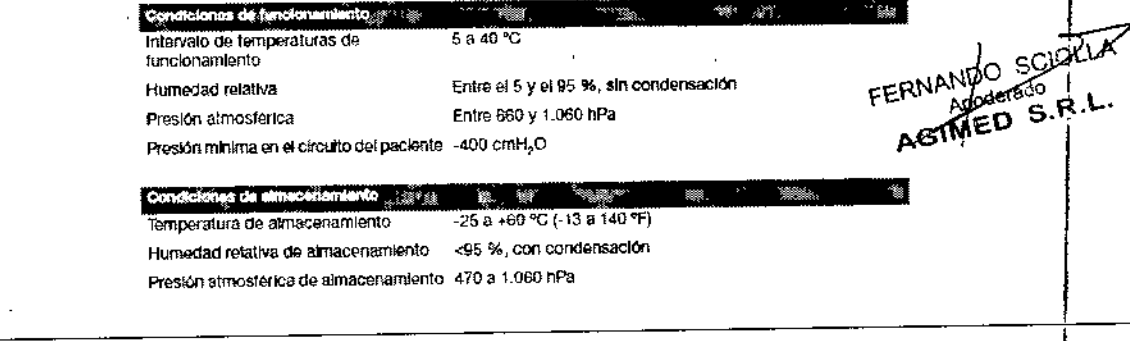

# SISTEMA DE VENTILACIÓN SERVO-AIR ANEXO III.B - INSTRUCCIONES DE USO

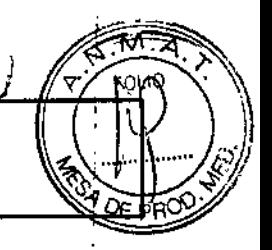

 $\overline{5}$ 

## Compatibilidad electromagnética (CEM)

Conforme a CEI 60601-1-2:2007.

Declaración EMC: MAQUET dispone de Información para la organización responsable.

## 3.14; ELIMINACIÓN DE LAS BATERÍAS

No deseche los módulos de batería ni las células de O2 en los recipientes para residuos normales. ELIMINACIÓN DEL DISPOSITIVO

Con objeto de preservar el medio ambiente, la eliminación del dispositivo debe realizarse según las normas apropiadas del hospital.

### $3.16;$

PRESICIÓN DE MEDICIÓN

Canal inspiratorio

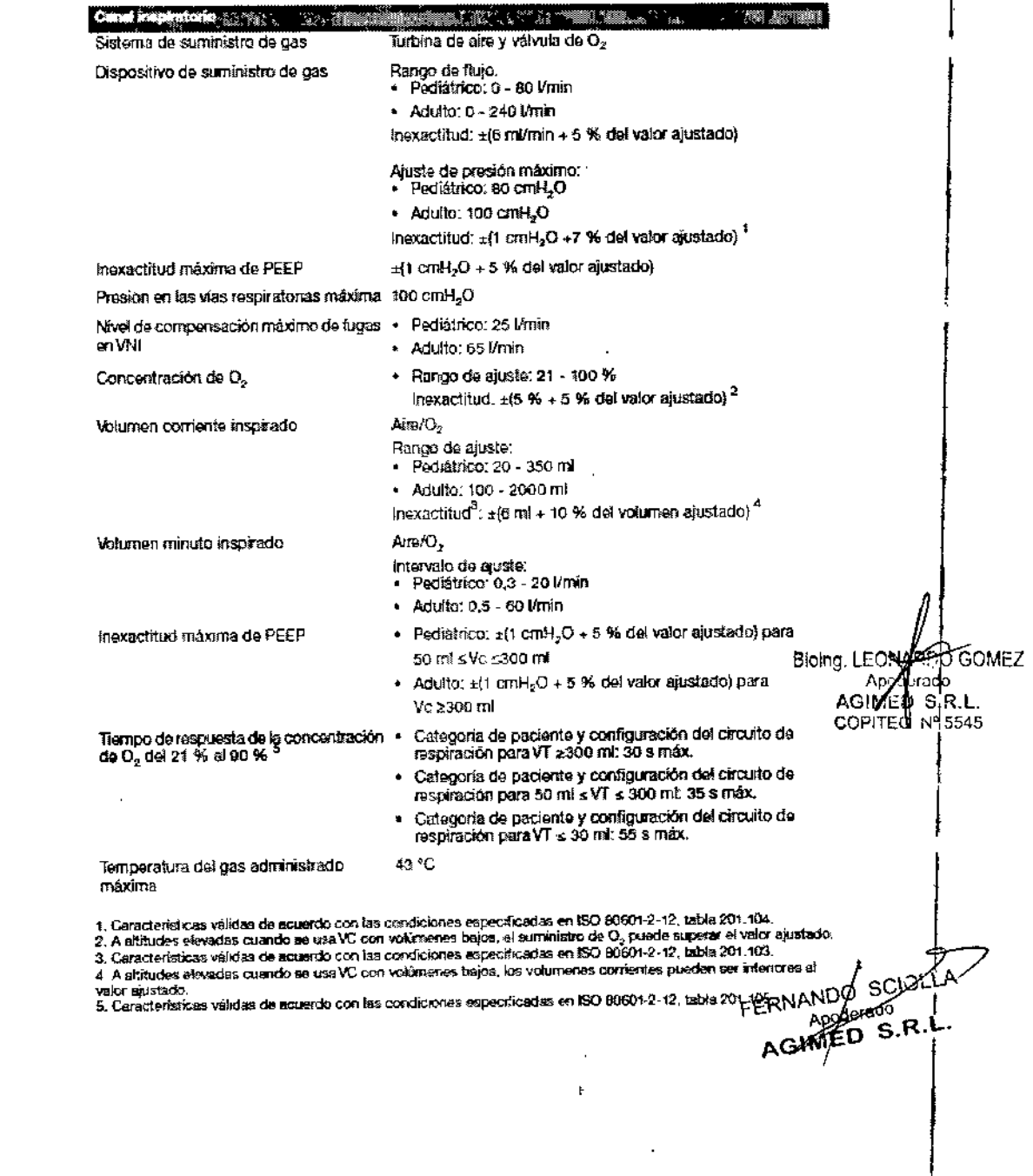

# SISTEMA DE VENTILACIÓN SERVO-AIR<br>ANEXO III.B - INSTRUCCIONES DE USO

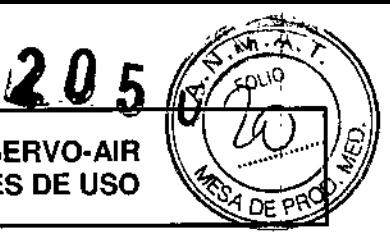

 $\mathbf{i}$ 

## Canal espiratorio

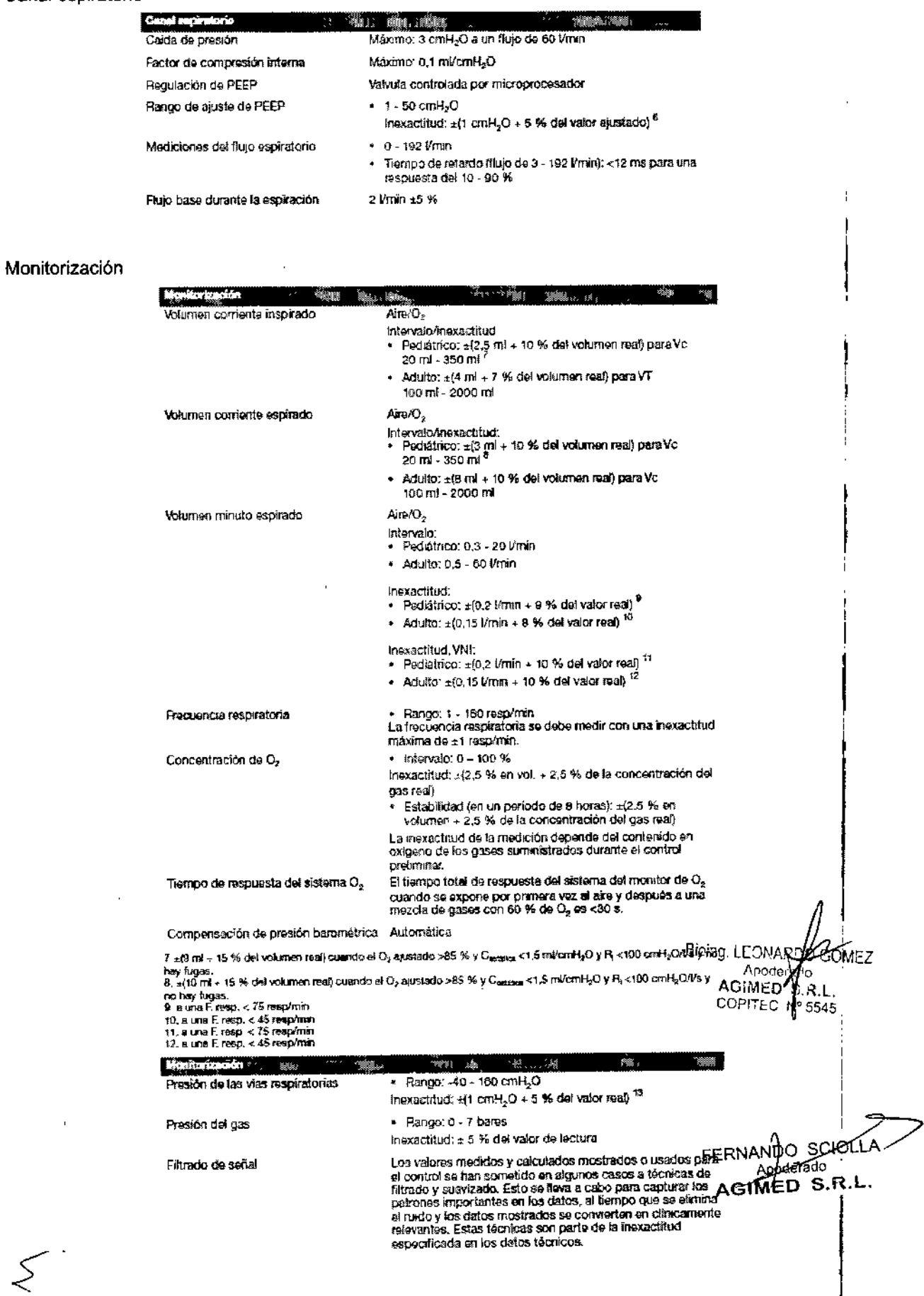

 $\mathcal{A}$ 

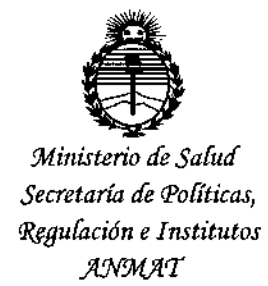

# **ANEXO** CERTIFICADO DE AUTORIZACIÓN E INSCRIPCIÓN

Expediente Nº: 1-47-3110-5560-15-7

El Administrador Nacional de la Administración Nacional de Medicamentos, Alimentos y Tecnología Médica (ANMAT) certifica que, mediante la Disposición Nº inscripción en el Registro Nacional de Productores y Productos de Tecnología Médica (RPPTM), de un nuevo producto con los siguientes datos identificatorios característicos:

Nombre descriptivo: Sistema Ventilador

Código de identificación y nombre técnico UMDNS: 15-613 Ventiladores

Marca(s) de (los) producto(s) médico(s): Maquet

Clase de Riesgo: III

Indicación autorizada: El sistema de ventilación SERVO-air está indicado para proporcionar soporte respiratorio, monitorización y tratamiento de pacientes pediátricos y adultos, por parte de proveedores de atención sanitaria, y en instalaciones sanitarias profesionales y/o para el transporte dentro de estas instalaciones.

Modelo/s: SERVO-air 6882000

Período de vida útil: 10 Años

Forma de presentación: Unidad principal y accesorios

**Condición de uso: Venta exclusiva a profesionales e instituciones sanitarias**

**Nombre del fabricante: Maquet Critical Care AB**

**Lugar/es de elaboración: Rontegenvagen 2, SE-171 54, Saina, Suecia.**

Se extiende a AGIMED S.R.L. el Certificado de Autorización e Inscripción del PM-1365-142, en la Ciudad de Buenos Aires, a ..... 0.2. MAR ... 2016.., siendo su **vigencia por cinco (5) años a contar de la fecha de su emisión.**

DISPOSICIÓN Nº

 $\begin{array}{cc} \mathcal{E}^{\text{disposterior}}} & \mathbf{2} & \mathbf{0} & \mathbf{5} & \mathbf{0} \end{array}$ 

**Dr. ROBERTO LEIlE SUDBdmlnlsuador Nacional A.N.ll4 ..•...or.**

 $\mathbf I$